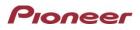

## Firmware Update for Certain Pioneer In-Dash AV Receivers

November 20, 2019

Dear Valued Pioneer Customer:

| We would like to inform you of the availability of a firmware update for only the following Pioneer In-Dash<br>AV Receivers sold in Australia and New Zealand. Installation on any other product could cause | Commented [KM(茉1]: 文言変更           |
|----------------------------------------------------------------------------------------------------|-----------------------------------|
| irreversible damage.                                                                                                    | Commented [KM( <b>茉2]:</b> 記載位置変更 |
| AVH-Z5200DAB                                                                                                    |                                   |
| AVH-Z5250DAB                                                                                                    |                                   |
| AVH-Z2250BT                                                                                                    |                                   |
| AVH-Z7250BT                                                                                                    |                                   |
|                                                                                                    |                                   |
| This firmware update corrects the following matter.                                                                                                    |                                   |
| Fixed the problem that there is no sound from rear speakers after finishing a call.                                                                                                    | Commented [KM(茉3]: 文言変更           |
| To perform this update, the following items are needed:                                                                                                    |                                   |
| Pioneer In-Dash AV Receiver                                                                                                    |                                   |
| Blank USB storage device (no files), 2 GB or larger in capacity, formatted to FAT32                                                                                                    |                                   |
| Instructions on installing the firmware are provided on the same page as the firmware update. Installation of the update should take no more than ten minutes to complete.                                   | Commented [KM( <b>荣4]:</b> 文言変更   |
| How to Obtain the Free Firmware Update:                                                                                                    |                                   |
| 1. Download the firmware update files to a computer from the Pioneer website:                                                                                                    |                                   |
| https://www.pioneer.com.au/firmwaresoftware/                                                                                                    |                                   |
| 2. Transfer the files to the USB storage device for insertion into the Pioneer In-Dash AV Receiver.                                                                                                    |                                   |
| Questions                                                                                                    |                                   |
| If you have any questions, please contact Pioneer Customer Service at 1800 988 268, Monday through<br>Friday, 9:00 AM - 5:00 PM, excluding holidays.                                                         |                                   |
| Sincerely,                                                                                                    |                                   |
| Pioneer Electronics Australia Pty Ltd.                                                                                                    |                                   |
|                                                                                                    |                                   |
|                                                                                                    |                                   |